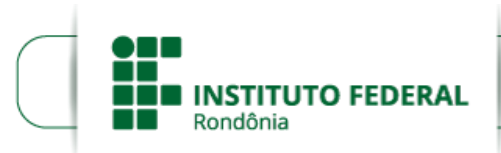

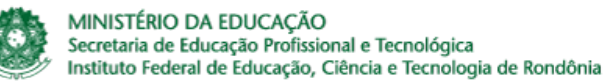

## **ALTERAÇÃO DO EDITAL Nº 26/2020/PVZN - CGAB/IFRO**

## **PROCESSO SEI Nº** 23243.011408/2020-10 **DOCUMENTO SEI Nº** 0994818

A Direção Geral do *Campus* Porto Velho Zona Norte do Instituto Federal de Educação, Ciência e Tecnologia de Rondônia, no uso de suas atribuições legais e por meio do Departamento de Pesquisa, Inovação e Pós-Graduação **torna pública Alteração do EDITAL Nº 26/2020/PVZN - CGAB/IFRO, DE 23 DE OUTUBRO DE 2020,** Seleção de candidatos para o Curso de Pós-Graduação *Lato Sensu* em Planejamento Estratégico na Gestão Pública, do Instituto Federal de Rondônia *Campus* Porto Velho Zona Norte, nos seguintes termos:

**ITEM. 6 DO PROCESSO SELETIVO,** subitem 6.5, critério 1, **leia-se:** Curso de Graduação (Bacharelado, Licenciatura ou Tecnólogo) na área de ciências sociais aplicadas, conforme tabela CNPQ **(Anexo III)**.

**ITEM 11. DOS ANEXOS,** subitem 11.1 , alínea V, passa a vigorar com a seguinte redação:

Anexo V - Declaração de que não possui outra matrícula em Instituição Pública de Ensino Superior, **em conformidade com o art. 46 Regulamento da Organização Acadêmica dos Cursos de Pós-Graduação** *Lato Sensu* **do Instituto Federal de Educação, Ciência e Tecnologia de Rondônia - IFRO.**

Os demais itens permanecem inalterados.

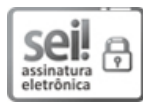

Documento assinado eletronicamente por **Ariádne Joseane Felix Quintela**, **Diretor(a) Geral**, em 29/10/2020, às 17:29, conforme horário oficial de Brasília, com fundamento no art. 6º, § 1º, do [Decreto](http://www.planalto.gov.br/ccivil_03/_Ato2015-2018/2015/Decreto/D8539.htm) nº 8.539, de 8 de outubro de 2015.

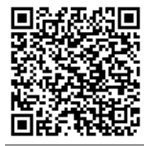

A autenticidade deste documento pode ser conferida no site https://sei.ifro.edu.br/sei/controlador\_externo.php? [acao=documento\\_conferir&id\\_orgao\\_acesso\\_externo=0,](http://sei.ifro.edu.br/sei/controlador_externo.php?acao=documento_conferir&id_orgao_acesso_externo=0) informando o código verificador **1062210** e o código CRC **E6B01DDF**.

**Referência:** Processo nº 23243.013306/2020-21 SEI nº 1062210